## Webseitendarstellung verändert / falsch / vereinfacht [HVF&PH]

29.04.2024 17:43:17

## **FAQ-Artikel-Ausdruck**

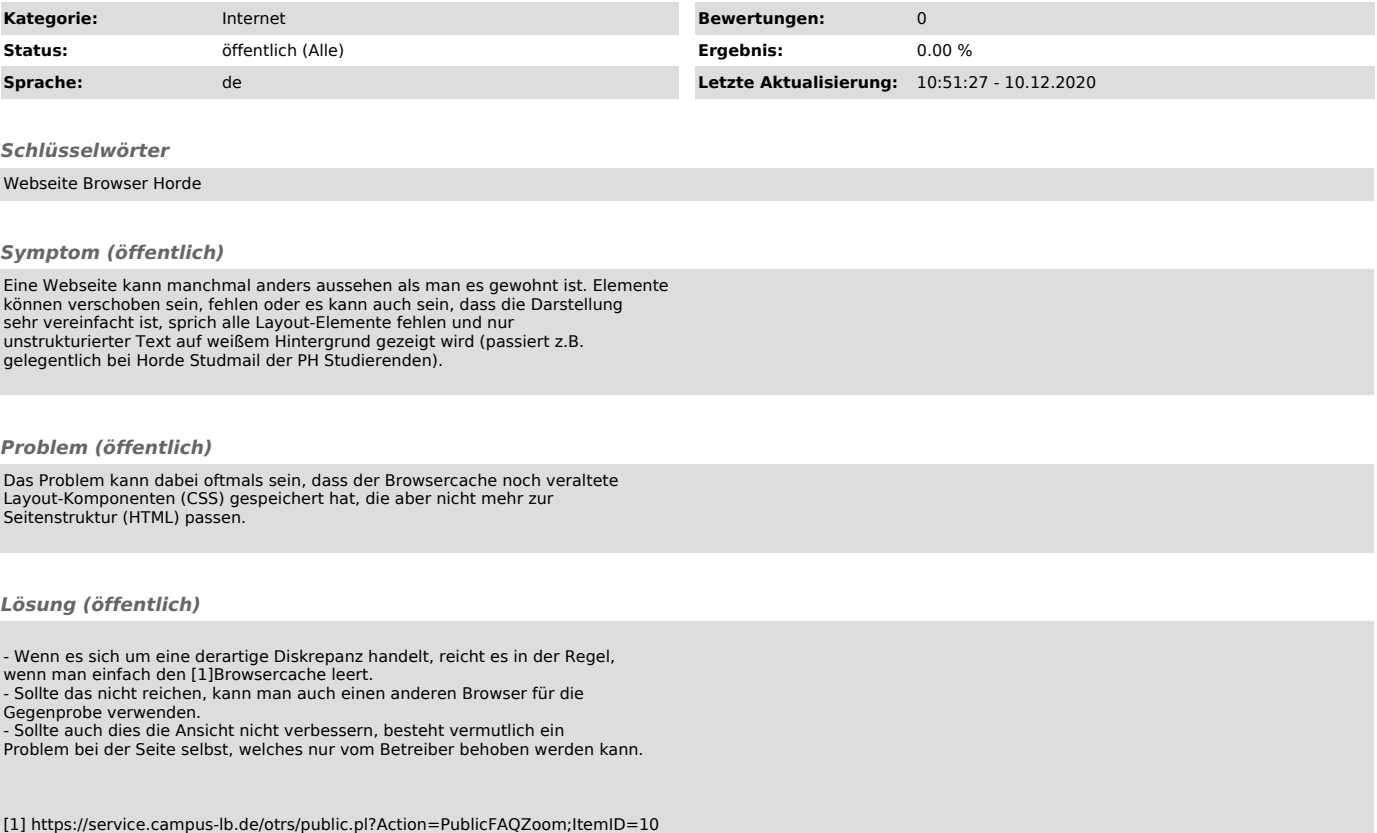